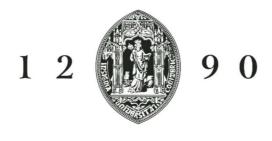

# UNIVERSIDADE Ð COIMBRA

## **TUTORIAL PASSO A PASSO**

## **CANDIDATURA INCOMING**

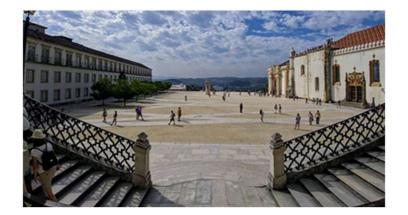

Access the web platform for Incoming Mobility applications:

https://inforestudante.uc.pt/nonio/security/login.do

Most likely you will be a "new user", click register!

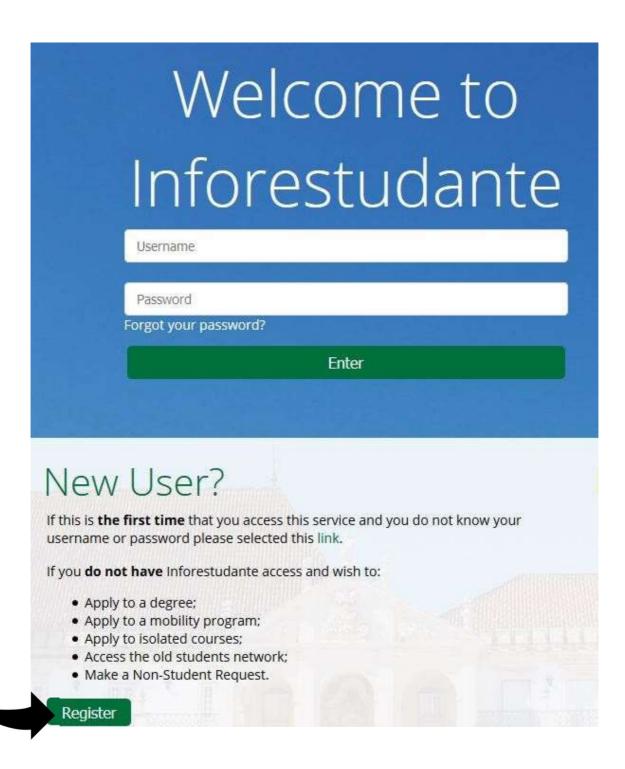

Choose on the menu - Mobility Program.

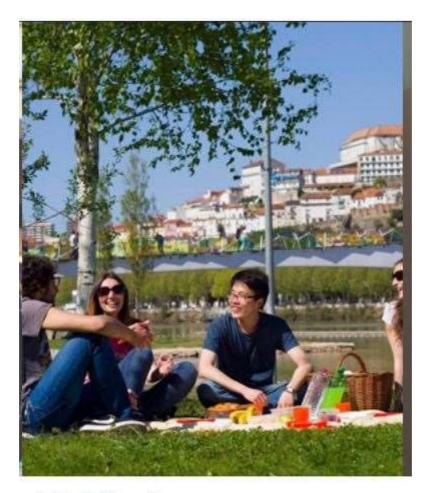

# Mobility Program

Apply

You can use this place to apply to the University of Coimbra in the ambit of mobility programs.

### Step 3

Proceed with the registration and make sure to choose - *Application undera mobility program*.

#### On-line Registry - University of Coimbra Please indicate why you are registering. This will all us to redirect you to the correct menus: \* Regist Course Application Isolated Disciplines Applications Access to Old Students Network (Rede UC) - Only for former students Requerimento de Não Estudante \* Complete Name: \* Nationality : ~ \* Type of Identif. Document: ~ \* Issue Country: \* Identification Number: Date of validity: dd-mm-yyyy Security Code: kmycp C Get new security code Get a audio version of the security code \* Security Code: Enter all characters displayed in the image. \* E-mail: Primary tool for communication. \* Required fields Register Cancel

#### Step 4

You will receive the credentials to enter the system in your mailbox.

Please note that the temporary password will only be available during 3days!

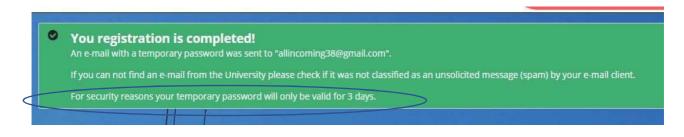

#### Step 5

Proceed after reading the information on the data requested.

#### Data gathering and processing

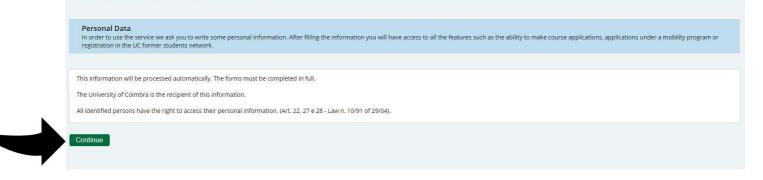

#### Step 6

Proceed with the personal data and note that all fields marked with red asterisk are required fields!

| ersonal Information Complete Name: John Smith  * Gender: Male Female  * Date of birth: 12-04-2000  dd-mm-yyyy  ationality and Identification Data  * Nationality: Croatia  Type: Passport  Issue Country: Croatia  Value added tax  identification number                                                                                                    | ersonal Information<br>Complete Name: John Smith:<br>* Gender: Male OFemale<br>* Date of birth: 12-04-2000  dd-mm-yyyy<br>ationality and Identification Data<br>* Nationality: Croatia<br>Type: Passport<br>Issue Country: Croatia<br>Date issued: dd-mm-yyy<br>identification number<br>* VAT Number: Croatia<br>* VAT Number: Croatia<br>* VAT Number: Croatia<br>* VAT Number: Croatia<br>* VAT Number: Croatia<br>* VAT Number: Croatia<br>* Required fields                                                                                                    |                       |                                                           |                                                                                  |                           |
|----------------------------------------------------------------------------------------------------|----------------------------------------------------------------------------------------------------|-----------------------|-----------------------------------------------------------|----------------------------------------------------------------------------------|---------------------------|
| * Gender: Male Female<br>* Date of birth: 12-04-2000 @ dd-mm-yyyy<br>ationality and Identification Data<br>* Nationality: Troatia<br>Type: Passport<br>Issue Country: Croatia<br>Date issued: dd-mm-game dd-mm-game dd-mm-game dd-mm dde<br>* VAT Number: Croatia dd-mm-game dd-mm issuing country (by default the country of the nationality)<br>00000000000 Do not define the VAT Number / No Issued VAT Number<br>* Vat Number: Required fields                                                                                                    | Complete Name: John Smith   * Gender: Male _ Fenale   * Date of birth: 12-04-2000   identification Data     * Nationality:   Type:   Passport   Jate issued:   Image: Constant   Constant   Value added tax   identification number   Place of   Issue   Image: Constant   Value added tax   identification number   Value added tax   identification number   * VAT Number:   Constant   Image: Constant   Image: Constant <th>rsonal Data</th> <th></th> <th></th> <th></th>                                                                                                    | rsonal Data           |                                                           |                                                                                  |                           |
| Complete Name: in Male   * Gender: <ul> <li>Male</li> <li>Female</li> <li>* Date of birth:</li> <li>I 2442000</li> <li>I 24420000</li> <li>I 2442000</li> <li>I 2442000000</li> <li>I 24420000000</li></ul>                                     | Complete Name: in Male   * Gender: <ul> <li>Male</li> <li>Female</li> <li>* Date of birth:</li> <li>I 244-2000</li> <li>I 244-2000</li> <l< th=""><th></th><th></th><th></th><th></th></l<></ul> |                       |                                                           |                                                                                  |                           |
| * Gender: Male Fenale<br>* Date of birth: 12-04-2000 @ dd-mm-yyyy<br>ationality and Identification Data<br>* Nationality: Croatia<br>Type: Passport.<br>Value added tax<br>identification number<br>bate issued: @ dd-mm.gue dd-mm.gue dd- | * Gender: Male Cenale<br>* Date of birth: 12-04-2000 @dd-mm-yyyy<br>ationality and Identification Data<br>* Nationality: Croatia<br>Type: Passport.<br>Jate issued: @dd-mm-yum for a term of the VAT Number issuing country (by default the country of the nationality)<br>* VAT Number: Croatia @dd-mm-yum for a term of the VAT Number issuing country (by default the country of the nationality)<br>Croatia @dd-mm-yum for a term of the VAT Number issuing country (by default the country of the nationality)<br>* VAT Number: Croatia @dd-mm-yum for a term of the VAT Number issuing country (by default the country of the nationality)<br>* VAT Number: Croatia @dd-mm-yum for a term of the VAT Number issuing country (by default the country of the nationality)<br>* VAT Number: Croatia @dd-mm-yum for a term of the VAT Number issuing country (by default the country of the nationality)<br>* VAT Number: Croatia @dd-mm-yum for a term of the VAT Number issuing country (by default the country of the nationality)<br>* VAT Number: Croatia @dd-mm-yum for a term of the vationality issued VAT Number issued VAT Number issued vationality issued vationality issue               | rsonal Information    |                                                           |                                                                                  |                           |
| * Date of birth: 12-04-2000 @dd-mm-yyyy                                                                                                    | * Date of birth: 12-04-2000 @dd-mm-yyyy                                                                                                    | Complete Nam          | 1e: John Smith                                            |                                                                                  |                           |
| tionality and Identification Data           * Nationality:         Croatia         Number:         X000000           Issue Country:         Croatia         Value added tax         Identification number         Place of issue           Date issued:         Image: Alter the VAT Number issuing country (by default the country of the nationality)         Value added tax         Value added tax           * VAT Number:         Croatia         Image: Alter the VAT Number issuing country (by default the country of the nationality)         Value added tax         Value added tax           * VAT Number:         Croatia         Image: Alter the VAT Number issuing country (by default the country of the nationality)         Value added tax         Value added tax                                                                                                    | tionality and Identification Data           * Nationality:         Croatia           Type:         Passport           Issue Country:         Croatia           Date issued:         Identification number           * VAT Number:         Croatia           Croatia         Alter the VAT Number issuing country (by default the country of the nationality)           000000000000         Do not define the VAT Number / No issued VAT Number                                                                                                    | * Gende               | er: <ul> <li>Male  <ul> <li>Female</li> </ul> </li> </ul> |                                                                                  |                           |
| * Nationality: Croatia<br>Type: Passport<br>Issue Country: Croatia<br>Date issued: dd-mm-yyzer<br>Croatia<br>Croatia \_ dd-mm-yyzer<br>* VAT Number: Croatia \_ dd-mm-yyzer<br>* VAT Number: Croatia \_ dd-tr the VAT Number issuing country (by default the country of the nationality)<br>00000000000 \_ Do not define the VAT Number / No issued VAT Number<br>* Required fields                                                                                                    | * Nationality: Croatia<br>Type: Passport<br>Issue Country: Croatia<br>Date issued: dd-mm-yue<br>Croatia dd-mm-yue<br>* VAT Number: Croatia Alter the VAT Number issuing country (by default the country of the nationality)<br>000000000000 Do not define the VAT Number / No issued VAT Number<br>* Required fields                                                                                                    | * Date of bir         | th: 12-04-2000 🛗 dd-mm-yyyy                               |                                                                                  |                           |
| * Nationality: Croatia<br>Type: Passport<br>Issue Country: Croatia<br>Date issued: dd-mm_yue dd-mm_jue dd-mm_jue dd-mm_jue dd-md<br>* VAT Number: Croatia Alter the VAT Number issuing country (by default the country of the nationality)<br>000000000000 Do not define the VAT Number / No issued VAT Number<br>* Required fields                                                                                                    | * Nationality: Croatia<br>Type: Passport<br>Issue Country: Croatia<br>Date issued: dd-mm_yvar_<br>VAT Number: Ocoatia<br>Croatia<br>Alter the VAT Number Issuing country (by default the country of the nationality)<br>O00000000000 Do not define the VAT Number / No issued VAT Number<br>* Required fields                                                                                                    |                       |                                                           |                                                                                  |                           |
| *Nationality: Croatia<br>Type: Passport<br>Issue country: Croatia<br>Date issued: dd-mm-ywar didd-mm-ywar identification number<br>*VAT Number: Croatia Alter the VAT Number Issuing country (by default the country of the nationality)<br>000000000000 Do not define the VAT Number / No Issued VAT Number<br>* Required fields                                                                                                    | * Nationality: Croatia<br>Type: Passport<br>Issue Country: Croatia<br>Date issued: dd-mm-country didd-mm-country in added tax<br>identification number<br>* VAT Number: Croatia Alter the VAT Number issuing country (by default the country of the nationality)<br>000000000000 Do not define the VAT Number / No issued VAT Number<br>* Required fields                                                                                                    |                       |                                                           |                                                                                  |                           |
| Type:       Passport         Issue Country:       Croatia         Date issued:                                                                                                    | Type:       Passport         Issue Country:       Croatia         Date issued:                                                                                                    | tionality and Identif | ication Data                                              |                                                                                  |                           |
| Issue country:       Croatia       Value added tax       Place of issue         Date issued:       mdd-mm.yzar       identification number       * Kapire         * VAT Number:       Croatia       Alter the VAT Number issuing country (by default the country of the nationality)       31-12-2021       mdd-m         000000000000       Do not define the VAT Number / No issued VAT Number       * Required fields       * Required fields                                                                                                    | Issue country:       Croatia       Value added tax       Place of issue         Date issued:       identification number       * Expire did.mm.your       * Expire did.mm.your         * VAT Number:       Croatia       Alter the VAT Number issuing country (by default the country of the nationality)       0000000000000       Do not define the VAT Number / No issued VAT Number         * Required fields       * Required fields       * Required fields       * Required fields                                                                                                    | * Nationality:        | Croatia                                                   | ~                                                                                |                           |
| Bate issued:     Identification number     identification number     identification number     | Bate issued:     Identification number     identification number     issue:         issue:             | Type: P               | assport                                                   |                                                                                  | Number: XX000000          |
| Date issued:       Identification number         * VAT Number:       Croatia         • VAT Number:       Alter the VAT Number issuing country (by default the country of the nationality)         000000000000       Do not define the VAT Number / No issued VAT Number         * Required fields                                                                                                    | Date issued:       Identification number         * VAT Number:       Croalia         * VAT Number:       Alter the VAT Number issuing country (by default the country of the nationality)         000000000000       Do not define the VAT Number / No issued VAT Number         * Required fields                                                                                                    | Issue Country: C      | roatia                                                    | Value added tax                                                                  |                           |
| * VAT Number:  Croatia Croatia Alter the VAT Number issuing country (by default the country of the nationality) D0000000000 Do not define the VAT Number / No issued VAT Number * Required fields                                                                                                    | * VAT Number:  Croatia Croatia Alter the VAT Number issuing country (by default the country of the nationality) D00000000000 Do not define the VAT Number / No issued VAT Number * Required fields                                                                                                    |                       |                                                           | identification number                                                            |                           |
|                                                                                                    |                                                                                                    | Date issued:          | dd-mm-www                                                 |                                                                                  | * Expire 31-12-2021 date: |
| Mich the VAT Number / No issued VAT Number       * Required fields                                                                                                    | Mich die VAT Number / No issued VAT Number       * Required fields                                                                                                    | * VAT Number: 0       |                                                           |                                                                                  | 7777                      |
| * Required fields                                                                                                    | * Required fields                                                                                                    | TAT Humber o          | Croatia                                                   | Alter the VAI Number issuing country (by default the country of the nationality) |                           |
|                                                                                                    |                                                                                                    |                       | 000000000000 Do not defi                                  | ine the VAT Number / No issued VAT Number                                        |                           |
|                                                                                                    |                                                                                                    |                       |                                                           |                                                                                  |                           |
| Continue Back                                                                                                    |                                                                                                    |                       | * Required fields                                         |                                                                                  |                           |
|                                                                                                    | Continue Back                                                                                                    |                       | Continue Back                                             |                                                                                  |                           |
|                                                                                                    |                                                                                                    |                       |                                                           |                                                                                  |                           |

#### Step 7

Although the system allows to submit your photo later, we strongly adviseyou to do so at this stage. Your photo is required to provide you with the student card upon arrival.

| Personal Data                                                 |                                                                                                  |
|---------------------------------------------------------------|--------------------------------------------------------------------------------------------------|
| • The submission of the p<br>The picture will be validated by | icture is not mandatory at this stage. It can be submitted later on.<br>/ the academic services. |
| Upload Picture                                                |                                                                                                  |
| * Method:                                                     | ○ Webcam<br>○ File<br>○ Submit later                                                             |
|                                                               | * Required fields                                                                                |
|                                                               | Continue Back                                                                                    |

Add your photo.

| Personal Data                                                                                                    |
|----------------------------------------------------------------------------------------------------|
| Edit Loaded Picture                                                                                                    |
| Original Picture:                                                                                                    |
| Final Result: After selecting the desired area of the picture, press the Crop button and watch the end result in this area. |
| Save Back                                                                                                    |

Complete your personal data with the address information. Please notethat all fields marked with red asterisk are required fields!

| Personal Data  Inficial address No address defined  Address Type: Home address  Country: Croatia  Address line 1: XXXXXXXXXXXXXXXXXXXXXXXXXXXXXXXXXXX                                                                                                    |     |
|----------------------------------------------------------------------------------------------------|-----|
| No addresses defined.<br>Terretorie your null you must define an official address.<br>Terretorie Terretorie Terretori Terretorie Terretori Terretor |     |
| Mark: To continue your null you must define an official address.     Control     Personal Data     Add address     * Address Type:     Home address     Country:     Country:     Country:     Country:     Country:     * Address line 1:     XXXXXXXXXXXXXXXXXXXXXXXXXXXXXXXXXXXX                                                                                                    | Add |
| Add address   *Address Type:   Home address   Country:   Croatia   *Address line 1:   XXXXXXXXXXXXXXXXXXXXXXXXXXXXXXXXXXXX                                                                                                    |     |
| Personal Data     Add address     * Address Type:   Home address   * Address Type:   Country:   Croatia     * Address line 1:   XXXXXXXXXXXXXXXXXXXXXXXXXXXXXXXXXXXX                                                                                                    |     |
| Add address   * Address Type:   Home address   Country:   Croatia   * Address line 1:   XXXXXXXXXXXXXXXXXXXXXXXXXXXXXXXXXXXX                                                                                                    |     |
| Add address   * Address Type:   Home address   Country:   Croatia   * Address line 1:   XXXXXXXXXXXXXXXXXXXXXXXXXXXXXXXXXXXX                                                                                                    |     |
| Add address   * Address Type:   Home address   Country:   Croatia   * Address line 1:   XXXXXXXXXXXXXXXXXXXXXXXXXXXXXXXXXXXX                                                                                                    |     |
| Add address   *Address Type: Home address   Country: Croatia   Croatia ~   * Address line 1: XXXXXXXXXXXXXXXXXXXXXXXXXXXXXXXXXXXX                                                                                                    |     |
| * Address Type: Home address   Country: Croatia   * Address line 1: XXXXXXXXXXXXXXXXXXXXXXXXXXXXXXXXXXXX                                                                                                    |     |
| * Address Type: Home address   Country: Croatia   * Address line 1: XXXXXXXXXXXXXXXXXXXXXXXXXXXXXXXXXXXX                                                                                                    |     |
| * Address Type: Home address   Country: Croatia   * Address line 1: XXXXXXXXXXXXXXXXXXXXXXXXXXXXXXXXXXXX                                                                                                    |     |
| Country: Croatia   * Address line 1: XXXXXXXXXXXXXXXXXXXXXXXXXXXXXXXXXXXX                                                                                                    |     |
| * Address line 1:       XXXXXXXXXXXXXXXXXXXXXXXXXXXXXXXXXXXX                                                                                                    |     |
| Address line 2:         Address line 3:         * Town/City:       XXXXXX         State/Area:       XXXXXXXXXXXX         Postal code:       000000000000                                                                                                    |     |
| Address line 3:         * Town/City:       XXXXXX         State/Area:       XXXXXXXXXX         Postal code:       000000000000000000000000000000000000                                                                                                    |     |
| * Town/City:     XXXXXX       State/Area:     XXXXXXXXXXXXXXXXXXXXXXXXXXXXXXXXXXXX                                                                                                    |     |
| * Town/City:     XXXXXX       State/Area:     XXXXXXXXXXXXXXXXXXXXXXXXXXXXXXXXXXXX                                                                                                    |     |
| State/Area: XXXXXXXXXX<br>Postal code: 000000000000                                                                                                    |     |
| Postal code: 00000000000                                                                                                    |     |
|                                                                                                    |     |
| * Required fields                                                                                                    |     |
|                                                                                                    |     |
|                                                                                                    |     |
| Save Back                                                                                                    |     |
|                                                                                                    |     |
|                                                                                                    |     |

#### Step 10

At this point it is required information on the application issues: for other types of Mobility outside the frame of Erasmus programs you should choose*Other mobility program*. In this case you will be requested to specify *Mobility Program*, it is advisable to get this information previously with yourInstitution. Look carefully at the requested information.

| Choose Study or Placement | * Academic year:                                                   | ~           | $\geq$ | r, or 2nd semester          |
|---------------------------|--------------------------------------------------------------------|-------------|--------|-----------------------------|
|                           | Type of mobility:                                                  | ~           |        | You must indicate according |
|                           | * Duration of mobility <del>: From</del><br>y of Home Institution: | -ja -       | •      | to the Regime above         |
| Cit                       | y of Home Institution:                                             |             | *      |                             |
|                           | * Home Institution:                                                |             |        | ~                           |
|                           | ~ kedn                                                             | ired fields |        |                             |
|                           | Conti                                                              | nue Back    |        |                             |

In this step you will give information on the mobility agreement betweenyour Institution and the University of Coimbra.

| elect field of study an     | d a bilateral agreement for this application<br>Field of study             | You will have to select here the             |   |
|-----------------------------|----------------------------------------------------------------------------|----------------------------------------------|---|
| 🗣 Download                  | All fields of studies (0000).<br>Cycle(s): 1st cycle, 2nd cycle, 3rd cycle | appropriate agreement, if there are several. | > |
| * Coordinator of field of s | Institution:                                                               |                                              |   |
|                             | * Required fields                                                          |                                              |   |

And proceed with the detailed information on the issue.

27-03-2024\_DRI\_vPT1

| iteral agreement            |                              | agreement for this applica                      |                                                   |
|-----------------------------|------------------------------|-------------------------------------------------|---------------------------------------------------|
| Download                    | All fields of :              | studies (0000)<br>t cycle, 2nd cycle, 3rd cycle | Please write the contact of your home coordinator |
| * Coordinator of field of s | tudy at Home<br>Institution: |                                                 | your nome coordinator                             |
|                             |                              | * Name:                                         |                                                   |
|                             |                              | Function:                                       |                                                   |
|                             |                              | * Contact(s):                                   |                                                   |
|                             |                              | Address:                                        |                                                   |
|                             | *                            | Required fields                                 |                                                   |

Other questions are required at this stage.

| Add another language         |                                                                                  |
|------------------------------|----------------------------------------------------------------------------------|
| Add another language         |                                                                                  |
|                              |                                                                                  |
|                              | If you choose Yes you will have to apply inthis platform afterwards. Please take |
|                              | noteof this address.                                                             |
| Yes No                       | as.uc.pt/meuprocesso/#/home/pedidoAlojamento                                     |
| ⊖ <mark>Yes</mark> ⊖No ⊖Pref | er not to say                                                                    |
|                              |                                                                                  |
|                              |                                                                                  |
|                              |                                                                                  |
| Required fields              |                                                                                  |
|                              | bs.: https://portaldoss<br>)Yes ONO OPref                                        |

At this stage you will have to choose your plan of studies if <u>you have indicateda</u> <u>study period</u>. For a period of placement, no disciplines will be added.

It is recommended <u>beforehand</u> to identify the study program and courses youwill want to attend.

|                                                              | The Portuguese language course is optional,                                                                                                    |                                                              |
|--------------------------------------------------------------|----------------------------------------------------------------------------------------------------|--------------------------------------------------------------|
| At this point you must                                       | raud to your list the course units you wish to attend during your mobility period. It is possible to filter your search for the course units, by code and                                                                                       | by name of the course unit, among other filters              |
|                                                              | r course of <b>Portuguese</b> as Foreign Language please look under - disciplines at the Organic Unit 'Faculty of Humonities', and then by the name 'Lingua Por<br>is course is not for free. It may not be available for all incoming chudeet. | uguesa (erasmus) <sup>,</sup> selecting the level you consid |
| Select course units<br>You have not selected any course unit | So far. P You may choose to search either by name of the course or by Faculty                                                                                                    |                                                              |
| Add course units                                             |                                                                                                    |                                                              |
|                                                              | COURSE CORSANIC UNIT     IUCLADSI PLANNING, DEVELOPMENT AND IMPLEMENTATION OF LEARNING SCENARIOS IN B-LEARNING CONTEXTS - BASIC CONCEPTS                                                                                                    |                                                              |
| Degree:                                                      |                                                                                                    |                                                              |
| Organic Unit/Faculty:                                        | College of Arts                                                                                                    |                                                              |
| Filter by:                                                   | Name  Search                                                                                                    |                                                              |
| 1                                                            | Finish Back                                                                                                    |                                                              |

#### Step 14

Here you will have to select the information to obtain your student card

#### Step 15

10

At this stage and after <u>finish</u> choosing the disciplines, you will have to add the requested documents: Application Form after download and signatures of student and coordinator/responsible at home University; Transcript of Records;

| ▲ Documents                                                                                                    |                                                                                                    |
|----------------------------------------------------------------------------------------------------|----------------------------------------------------------------------------------------------------|
| Document                                                                                                    | File                                                                                                    |
| Application form Mondatory<br>You must download to document 🔶 here and upload it AFTER being duly signed by you and by your coordinator at | your home Institution, in a single file.                                                                                                    |
| Academic curriculum-Transcripted records (you can use a printed version from your academic system) Mandatory                               | bbA                                                                                                    |
| Copy of your passport or Identification Document Eyou are a European citizen Mandatory                                                     | bbA                                                                                                    |
| European Health Insurance Card (EHIC)                                                                                                    | Add                                                                                                    |
| Other Application Form, if applicable<br>If you also need the forms from your own University signed, please and the docume there           | Add                                                                                                    |
|                                                                                                    | Don't forget that first you have to download<br>the form, sign it, get the signature of the responsible<br>person at your Uni and only afterthat add it here. |

Now it is possible to close and confirm the application. <u>Only after closing and</u> <u>confirming the application it will be possible for us to submit it for approval!</u>

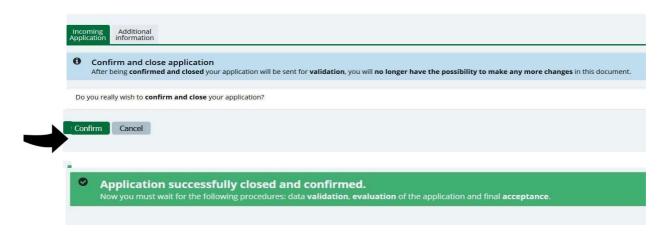

You will be able to visit the status of your application using your credentials in the system. As indicated at the beginning and during registration stage, you will have 3 days to change the given password to one of your choice. Keep yourcredentials in a safe place, otherwise you will not be able to access the application later.

For further information or to request help please use our contacts:

Email: dri.intstudy@uc.pt

We are waiting for you!